# Lab 6: Hexapawn<sup>1</sup> CSCI 2101 – Fall 2017

Due: Wednesday, November 1, 11:59 pm Collaboration Policy: Level 1 Group Policy: Pair-optional

In this week's lab, you will write a program to play **Hexapawn**, a simple Chess-like game. Your program will rely on using *trees* to represent board states and will be able to automatically play the game using these trees. In completing this lab, you will also gain experience extending an existing codebase and learn about some Java features not previously discussed (enumeration types and abstract classes).

# 1 Hexapawn Rules

Hexapawn is a two-player game proposed by Martin Gardner in the 1960's. The game is played on  $a^3 \times 3$  board in which three white pawns and three black pawns are placed on opposite ends, as shown below:

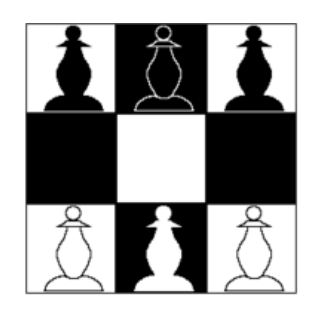

Figure 1: A starting  $3 \times 3$  Hexapawn board.

Players take turns moving one of their pawns, which can be moved just like in Chess: a pawn can either be moved a single square forward (assuming the square ahead is unoccupied), or can capture an opposing pawn by moving a single square diagonally. The end-game conditions are slightly different from Chess – the game ends if any of the following events occur:

- A pawn reaches the opposite end of the board.
- A player loses all of their pawns.
- A player cannot make any further moves.

In all cases, the final player to move is the winner. Finally, note that while a standard Hexapawn board is  $3 \times 3$ , you can also consider a Hexapawn game on a different board size, such as  $4 \times 3$  (opposing pawns are further apart) or  $3 \times 4$  (four pawns on each side instead of three).

<sup>&</sup>lt;sup>1</sup>Adapted from a lab provided with *Java Structures*, D. Bailey

### 2 Learning Hexapawn

In a 1962 article in *Scientific American*, Gardner discussed how a computer could be taught to play Hexapawn using a relatively small number of training matches. The basic idea was to keep track of the different possible states of the board and the potential for success (i.e., a win) from each state. When a particular move led directly to a loss, the computer "forgot" the move, thereby causing it to avoid that particular loss in the future. By "pruning" possible moves in this way, various intermediate game moves could indirectly lead to losses (i.e., to states that previously resulted in losses), and thus those intermediate moves would be pruned out as well.

Gardner's original "computer" was constructed from matchboxes containing colored beads (this was the 1960's, remember). Each bead corresponded to a potential move, and pruning involved disposing of the last bead played. We, of course, will instead use an actual computer to run the learning process. In particular, we can store the information about each board state in the nodes of a tree, in which the root of the tree refers to the starting board state, and each child nodes refers to the state after making a particular move. Thus, the degree of each node is determined by the number of possible moves. Each leaf of the tree contains an ending configuration of the game (i.e., a winning position for one of the players and a losing position for the other).

# 3 Program Design

Unlike in past labs, you will not need to write all the code needed to play Hexapawn from scratch. Some classes will be provided to you, which you will use when writing others.

### 3.1 Provided Classes

You will be provided with four Java classes as a starting point, which are described below. You should not modify any of the provided classes.

- 1. HexBoard is a class that describes the state of a Hexapawn board. While the default board configuration is  $3 \times 3$ , this class can also represent an arbitrary  $r \times c$  board size. Methods are provided to find all possible moves, apply moves, and check for winning board states. There is also a main method demonstrating how the class can be used to play a game of Hexapawn against the computer.
- 2. HexMove is a class that describes a move in a Hexapawn game, and is used by the HexBoard class. A HexMove object can be used along with an existing HexBoard object to produce a new HexBoard representing the resulting game state after making the move.
- 3. Marker is a special type of class called an enum that represents a marker in a game of Hexapawn (i.e., either the white or black player). Further details on enum types are provided in Section 5.
- 4. Player is an abstract class that describes a player of Hexapawn, which might be either a human or a computer player. Further details on abstract classes are provided in Section 5.

Before beginning to code, you should read through the provided class files. You can also generate and view Javadoc documentation for the provided classes by going to Tools and then Project Documentation from the main BlueJ window (once you've imported them into your new project). Make sure that you understand (at least) the public methods of the provided classes.

### 3.2 Classes to Write

Using the provided classes, you will have three primary tasks:

- 1. First, you will write a GameTree class representing a tree of Hexapawn positions. Note that just like our BinaryTree implementation, a GameTree object represents a single node in the tree (or, equivalently, a subtree of game positions rooted at that node). A GameTree node may have child nodes, but unlike a BinaryTree, it can have more than two (since many game positions have more than two possible moves to make).
- 2. Second, you will write three Player classes (more specifically, classes that extend the provided Player class) that can play games of Hexapawn. The first player should be called HumanPlayer and prompts the user to select moves. The second player should be called RandomPlayer and should play randomly. The third player should be called ComputerPlayer and will implement the learning procedure described in Section  $2 - i.e.,$  after each loss, the game tree will be modified to remove the losing move.

For each of your three Player classes, you should have a main method that just plays a game between two of those players (i.e., two HumanPlayers against each other, or two ComputerPlayers against each other).

3. Third, you will write a Hexapawn class that allows for playing games of Hexapawn between your players. In particular, this class will allow for selecting two players (out of the three implemented above) and playing a number of games between them, then reporting how many games were won by each player. This class will just be a container for a main method (and any associated helper methods).

#### 3.3 Hexapawn Interface

The interface for the final Hexapawn program should be modeled as shown below. In particular, you should be prompted to enter the board size (rows and columns), the type of each player (computer, random, or human – below, I've allowed them to be specified by single letters), and the number of games to play. The program should run the specified games and tally the number of wins for each player, then print out the respective win tallies, starting with player 1 (the first player to move in each game – Alice in the example below).

```
Enter number of rows: 3
Enter number of columns: 3
Enter player 1 type [crh]: r
Enter player 2 type [crh]: r
Enter number of games: 10
    [lots of game output here]
Alice won 6 games
Bob won 4 games
```
The actual textual output while your games are played doesn't need to follow any particular specification, but will probably (at a minimum) involve printing each board position as you reach it and likely the moves chosen at each step. This printing of game progress would all be happening via your Player classes, not within the Hexapawn class itself.

# 4 Implementation Plan

Here is a suggested plan of action for tackling the program.

- Run the main method contained in HexBoard a couple of times to play games against the computer. Pay particular attention to the game interface, as you will want to roughly follow it when writing your HumanPlayer class. Note that the computer player in the main method of HexBoard plays randomly. You can feel free to modify the board size if you want to try playing a larger game.
- Implement the GameTree class. This class should have a constructor that is given a HexBoard (the current board) and the Marker for the active player (i.e., the next player to move). The constructor should generate all possible boards reachable from the current board position. Note that this will happen recursively, in that the GameTree constructor will be creating other GameTree objects representing child board positions, which will in turn create their own child positions, and so forth. In doing so, the entire tree of board positions will be built.

Note that alternate levels of the tree represent boards that are considered by alternate players, and leaf nodes represent board positions that are wins for the last player that moved. The latter is particularly important – remember that a lack of possible moves is one condition where a win has occurred, but it's not the *only* way to reach a winning position. As a result, you shouldn't simply rely on a lack of possible moves to decide when to cut off at a leaf. The standard  $3 \times 3$  board should produce a game tree with 252 nodes.

As usual, it's a good idea to plan out your GameTree methods in advance, and depending on what you write now, you might have to come back later and add more methods.

• Implement the HumanPlayer class, which will primarily consist of writing the play method. Your play method (for any player, not just the HumanPlayer) will essentially operate by making a move, then handing off play to the opposing player by calling play on the opponent. Note that in order to prevent this from passing back and forth forever, you need to separately identify when the game is over – a good approach is to check whether you've *lost* before trying to move at all.

The interface for the HumanPlayer should be modeled on the interface used by the main method in HexBoard (i.e., print all possible moves and then prompt to select one of them) – feel free to take snippets of code from that method and reuse them, particularly for your interface.

To test, write a main method in HumanPlayer that just plays a game between two HumanPlayer objects and then prints the winner at the end. This method should be quite short, since it will be relying on your GameTree class and play method to do most of the work.

• Now, implement the RandomPlayer class, which will follow the same idea as the HumanPlayer, but will just play randomly instead of asking the user for a move selection. Implementing this should be fairly easy if you have a working HumanPlayer class. Write another main method in RandomPlayer to play a game between two RandomPlayer objects and verify by playing a couple of games (obviously, you shouldn't always get the same winner with random players). • Now, implement the ComputerPlayer class. This player will operate similarly to RandomPlayer at first – the key difference is that the player will respond to losses by eliminating the last played node from the game tree.

One tricky thing to watch out for is that you aren't eliminating multiple moves from the game tree when a loss occurs. To be conservative, you should only eliminate a single move at the conclusion of each game, assuming it was a loss. The reason this is tricky is that the play method is recursive – each subsequent game move involves another call to play (on alternating players), and none of these calls to play actually start returning until the game ends. Thus, when the game is actually lost, you're at the end of a path of recursive calls to play starting at the root of the game tree and going all the way down to the current leaf node. When you start returning from all of these calls, the losing player will know at each intermediate node that the game is lost, but shouldn't respond by pruning every move made.

Thus, you should think carefully about how you can prune the "losing" move without pruning every other move made by that player during the game.

Lastly, remember to write a main method as with the other players that plays one game between two ComputerPlayers.

• Finally, implement the Hexapawn class (which contains the "real" main method). If your players are all working, this method should be fairly straightforward, and will mostly consist of providing the interface specified in Section 3.3. You will find this class very useful as you answer the questions given in Section 6.

### 5 Implementation Advice

This lab makes use of two useful Java features that we haven't encountered in past labs: abstract classes and enum types. Both are described below.

### 5.1 Abstract Classes

The Player class is an example of an abstract class. While we've seen a few examples of abstract classes in the past, we've never talked very much about them. Informally, an abstract class is sort of like a hybrid between a regular class and an interface. We know that an interface defines a set of methods, but doesn't provide implementations for those methods. A regular class, on the other hand, must implement every method defined in the class.

An abstract class may have both methods with implementations (like a regular class) and methods without implementations (like an interface). In an abstract class, every defined but not implemented method is called an abstract method and must be labeled with the abstract keyword. Note that any class that has at least one abstract method must also be declared abstract at the class level (i.e., only abstract classes are allowed to have abstract methods).

We know that we can use an interface by writing a regular class that implements the interface. Similarly, we can use an abstract class by writing a regular class that inherits from the abstract class (note that since an abstract class is still a class, not an interface, we use inheritance  $-$  i.e. extends – instead of implements like we would with an interface). In order for a class extending an abstract class to be a regular (non-abstract) class, it must provide an implementation for every abstract method defined in the parent class.

The Player class defines a single abstract method play, as well as a few regular methods. As a result, in order to write an actual player, you will write a new class extending the Player class and provide an implementation of the play method in your subclass. You are free, of course, to define other methods in your subclass beyond the required play method if you wish. Remember that you will also need to write a subclass constructor that calls the Player constructor using super as you've done in past labs.

### 5.2 Enumeration Types

Quite often, we want to be able to represent a value out of some predefined set of possible values. For example, suppose we're writing a program that works with a deck of playing cards. Each card in the deck has some suit (spade, heart, club, or diamond), and we need some way to represent the card suit. One reasonable and typically-used approach is to represent each value by some arbitrary (but unique) int, and just define a constant for each value, such as shown below:

```
public static final int SPADE = 0; // values are arbitrary but unique
public static final int HEART = 1;
public static final int CLUB = 2;
public static final int DIAMOND = 3;
...
int myCardSuit = HEART;
```
While this approach is simple and works, it has a few downsides. The major issue is that we're representing a card suit by an int, but it's supposed to be just one of the four specified numbers, not any arbitrary integer. Since the variable is just an int, there's nothing stopping you from assigning some invalid value (e.g., 20) to  $myCardSuit$ , which wouldn't make sense. Similarly, the int type itself doesn't enforce any proper usage; e.g., if you wrote some method that accepted a card suit as a parameter, the parameter type would be int, but there would be no way to prevent the caller from handing the method some arbitrary value that's not SPADE, HEART, CLUB, or DIAMOND.

A more elegant way to approach this situation is to define our set of possible values using an enum (enumeration) type, as shown below:

```
public enum Suit {
    SPADE, HEART, CLUB, DIAMOND
}
...
Suit myCardSuit = Suit.HEART;
```
Using an enum has multiple benefits here. One, we now have a new type (Suit) that explicitly represents a card suit, which is better than just using an int type. Two, the code will now enforce that any Suit variable is one of the specified allowed values. Three, the code is cleaner, and doesn't require defining a bunch of constants with arbitrary numeric values.

While most simple enum types are similar to the above (a type that just has a listing of the possible values), since enum values are actually full-blown objects (not primitive types), you can get fancy and give them methods. The provided Marker class is an example of this. In addition to defining the two enum values Marker.WHITE and Marker.BLACK, the class also defines a few useful methods that can be called on Marker objects.

Note that the Marker class does have a constructor, but it's marked private. This reflects the fact that enum objects are never explicitly constructed – each possible value in the enum type corresponds to one instance of the class, and no other instances can ever be created in the program. In the case of the Marker class, there are two instances (the white instance and the black instance) which are automatically constructed on startup, and no other Marker instances can ever be constructed after that.

### 6 Thought Questions

Once you have completed your program, use it to answer the following questions. Write your answers in the program README file.

- 1. Compute the total number of board positions for each of the following board sizes: (a)  $3 \times 4$ , (b)  $3 \times 5$ , and (c)  $4 \times 4$ . Note that as mentioned previously, there are 252 board positions for the standard  $3 \times 3$  board.
- 2. For each of the following board sizes, determine who, if anyone, has the advantage (white or black): (a)  $3 \times 3$ , (b)  $3 \times 4$ , and (c)  $4 \times 3$ . You can assume that white moves first (essentially this question is asking whether it's better to move first or second in a game of Hexapawn).

For answering this question, you will want to pit two computer players against each other for multiple games (Gardner called his two computers H.I.M. and H.E.R. for the first and second players, respectively). If the board advantages one of the two players, then as the computers learn to play well through successive games, you should start to see one of them gain an advantage.

In addition to answering the question itself, you should explain how you arrived at your answer (e.g., what your test results were).

# 7 Evaluation

As usual, your completed program will be graded on correctness, design, and style, as well as your thought question answers included in your README. Make sure that your program is documented appropriately and is in compliance with the style guide. Lastly, make sure that your name (and the name of your partner, if applicable) is included in both your Java files as well as your README.

### 8 Submitting Your Program

Submit your program on Blackboard in the usual way. Remember to create a zip file named with your username(s) and lab number, e.g., sbowdoin-jbowdoin-lab6.zip, and upload that file. Also remember to submit your group reports to me by email if working with a partner.